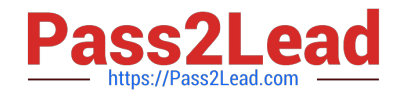

# **PROFESSIONAL-COLLABORATION-ENGINEERQ&As**

Professional Collaboration Engineer

## **Pass Google PROFESSIONAL-COLLABORATION-ENGINEER Exam with 100% Guarantee**

Free Download Real Questions & Answers **PDF** and **VCE** file from:

**https://www.pass2lead.com/professional-collaboration-engineer.html**

100% Passing Guarantee 100% Money Back Assurance

Following Questions and Answers are all new published by Google Official Exam Center

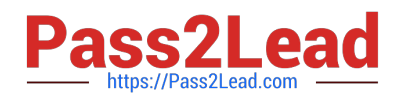

**https://www.pass2lead.com/professional-collaboration-engineer.html** 2024 Latest pass2lead PROFESSIONAL-COLLABORATION-ENGINEER PDF and VCE dumps Download

- **B** Instant Download After Purchase
- **@ 100% Money Back Guarantee**
- 365 Days Free Update
- 800,000+ Satisfied Customers

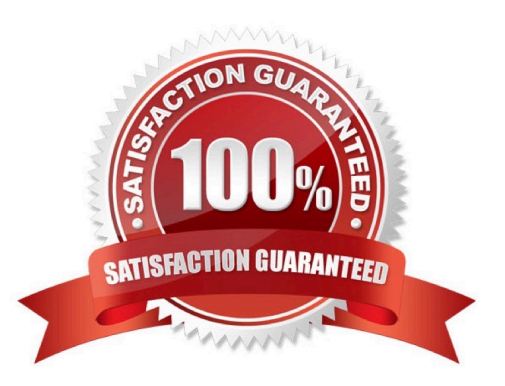

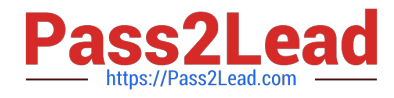

#### **QUESTION 1**

Your company recently decided to use a cloud-based ticketing system for your customer care needs. You are tasked with rerouting email coming into your customer care address, customercare@yourcompany.com to the cloud platform\\'s email address, your-company@cloudprovider.com. As a security measure, you have mail forwarding disabled at the domain level.

What should you do?

A. Create a mail contact in the G Suite directory that has an email address of yourcompany@cloudprovider.com

B. Create a rule to forward mail in the customercare@your-company.com mailbox to yourcompany@cloudprovider.com

C. Create a recipient map in the G Suite Admin console that maps customercare@your-company.com to yourcompany@cloudprovider.com

D. Create a content compliance rule in the G Suite Admin console to change route to yourcompany@cloudprovider.com

#### Correct Answer: B

#### **QUESTION 2**

Your company\\'s Chief Information Security Officer has made a new policy where third-party apps should not have OAuth permissions to Google Drive. You need to reconfigure current settings to adhere to this policy.

What should you do?

A. Access the Security Menu> API Reference > disable all API Access.

- B. Access the Security Menu > API Permissions > choose Drive and Disable All Access.
- C. Access the Security Menu > API Permissions > choose Drive and Disable High Risk Access.
- D. Access Apps > G Suite > Drive and Docs > Sharing Settings and disable sharing outside of your domain

Correct Answer: D

Reference: https://support.google.com/a/answer/60781?hl=en

#### **QUESTION 3**

Your company has decided to change SSO providers. Instead of authenticating into G Suite and other cloud services with an external SSO system, you will now be using Google as the Identity Provider (IDP) and SSO provider to your other third-party cloud services.

What two features are essential to reconfigure in G Suite? (Choose two.)

A. Apps > add SAML apps to your domain.

B. Reconfigure user provisioning via Google Cloud Directory Sync.

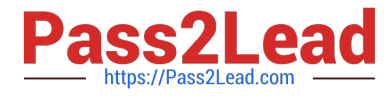

- C. Replace the third-party IDP verification certificate.
- D. Disable SSO with third party IDP.
- E. Enable API Permissions for Google Cloud Platform.
- Correct Answer: AC
- Reference: https://support.google.com/a/answer/60224?hl=en

#### **QUESTION 4**

A user does not follow their usual sign-in pattern and signs in from an unusual location.

What type of alert is triggered by this event?

- A. Suspicious mobile activity alert.
- B. Suspicious login activity alert.
- C. Leaked password alert.
- D. User sign-in alert.
- Correct Answer: B
- Reference: https://support.google.com/a/answer/7102416?hl=en

#### **QUESTION 5**

The CEO of your company has indicated that messages from trusted contacts are being delivered to spam, and it is significantly affecting their work. The messages from these contacts have not always been classified as spam. Additionally, you recently configured SPF, DKIM, and DMARC for your domain. You have been tasked with troubleshooting the issue.

What two actions should you take? (Choose two.)

- A. Obtain the message header and analyze using G Suite Toolbox.
- B. Review the contents of the messages in Google Vault.
- C. Set up a Gmail routing rule to whitelist the sender.
- D. Conduct an Email log search to trace the message route.
- E. Validate that your domain is not on the Spamhaus blacklist.

Correct Answer: AC

### [Latest PROFESSIONAL-CO](https://www.pass2lead.com/professional-collaboration-engineer.html) [PROFESSIONAL-COLLAB](https://www.pass2lead.com/professional-collaboration-engineer.html) [PROFESSIONAL-COLLAB](https://www.pass2lead.com/professional-collaboration-engineer.html) [LLABORATION-ENGINEER](https://www.pass2lead.com/professional-collaboration-engineer.html) [ORATION-ENGINEER PDF](https://www.pass2lead.com/professional-collaboration-engineer.html) [ORATION-ENGINEER VCE](https://www.pass2lead.com/professional-collaboration-engineer.html)

[Latest PROFESSIONAL-COLLABORATION-ENGINEER Dumps](https://www.pass2lead.com/professional-collaboration-engineer.html) | [PROFESSIONAL-COLLABORATION-ENGINEER PDF Dumps](https://www.pass2lead.com/professional-collaboration-engineer.html) | [PROFESSIONAL-COLLABORATION-ENGINEER](https://www.pass2lead.com/professional-collaboration-engineer.html) [VCE Dumps](https://www.pass2lead.com/professional-collaboration-engineer.html) 4 / 5

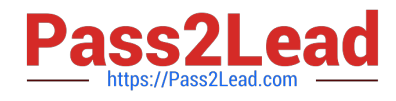

**https://www.pass2lead.com/professional-collaboration-engineer.html** 2024 Latest pass2lead PROFESSIONAL-COLLABORATION-ENGINEER PDF and VCE dumps Download

<u>[Dumps](https://www.pass2lead.com/professional-collaboration-engineer.html) Dumps</u> Dumps Dumps Dumps Dumps Dumps Dumps Dumps Dumps Dumps Dumps Dumps Dumps Dumps  $\sim$